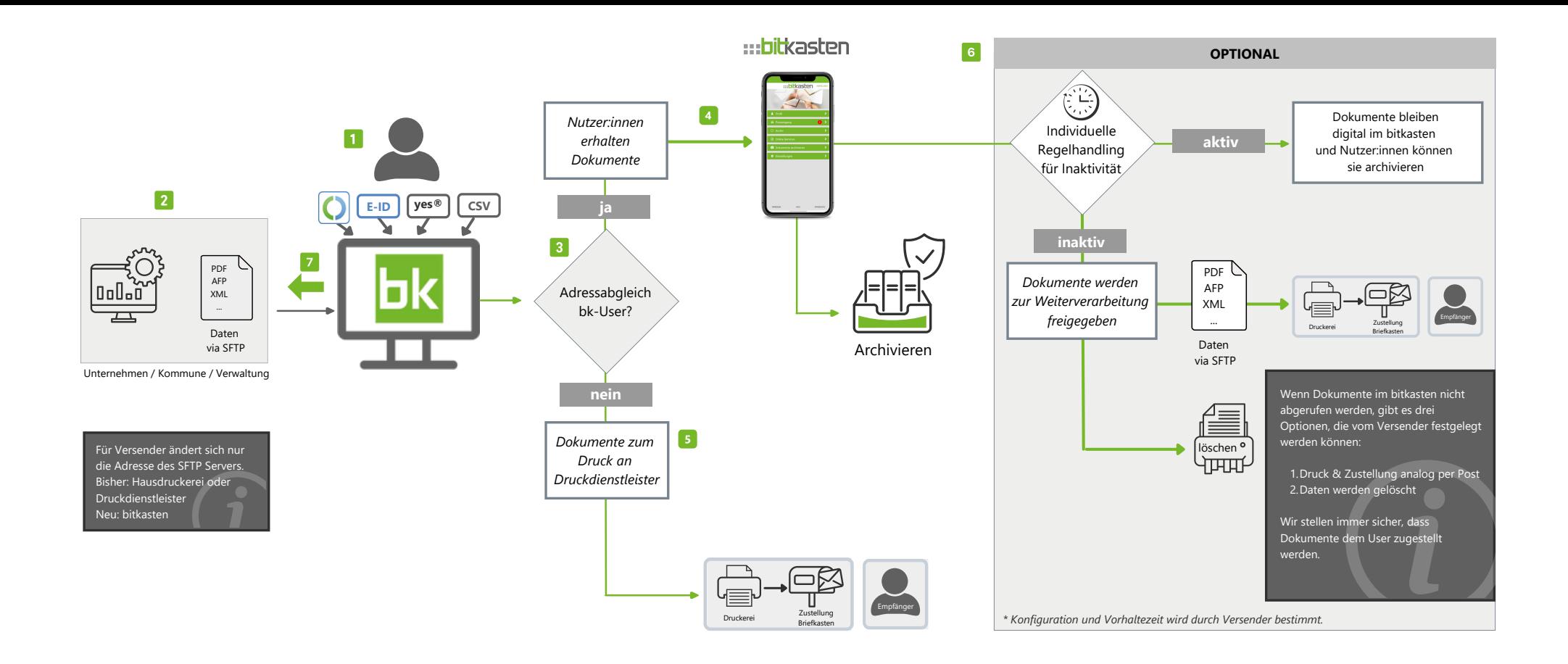

- Registrierung und Authentifizierung der bitkasten Nutzer:innen (Empfänger:innen).
- Versender schickt bestehende Druckdaten (ohne zusätzliche Aufbereitung, ohne Ergänzung von weiteren Daten) an die bitkasten Plattform. Da anhand der Postanschrift zugestellt wird, muss keine Verknüpfung von Empfänger-IDs und Kundennummer erfolgen. Kein Opt-in.
- Adressabgleich von Dokumenten und bitkasten Nutzer:innen. Unsere Technologie überprüft die geografischen Daten bzw. gleicht diese mit einer Datenbank ab. Damit können unterschiedliche Schreibweisen bzw. Abkürzungen gematcht werden.
- Bei erfolgreichem Treffer wird digital zugestellt. (Name muss eineindeutig). Die Dokumente werden im bitkasten als PDF-Dokumente angezeigt. Sie können von hier aus in das integrierte Langzeitarchiv gespeichert werden.
- Wenn keine Übereinstimmung gefunden wurde, wird das Dokument ausgesteuert. Es kann so in den bestehenden Druck- & Versandprozess überführt und auf dem postalischen Weg zugestellt werden.
- Auf Basis des Dokumententyps kann der Versender eine Vorhaltezeit angeben. Wird das Dokument in dieser Zeit durch Empfänger:innen weder geöffnet, weitergeleitet oder ins Archiv gespeichert, erfolgt ein vorab definiertes Regelhandling. Dies kann z.B. Löschen der Datei oder Aussteuerung in den bestehenden Druckprozess sein.
- Der bitkasten liefert eine Zustellbenachrichtigung an Versender zurück. Diese beinhaltet, wer Dokumente erhalten hat und wann diese zugestellt wurden.

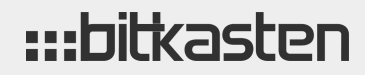

www.bitkasten.de